## **Respond to Sourcing RFI/Pre-Qualification**

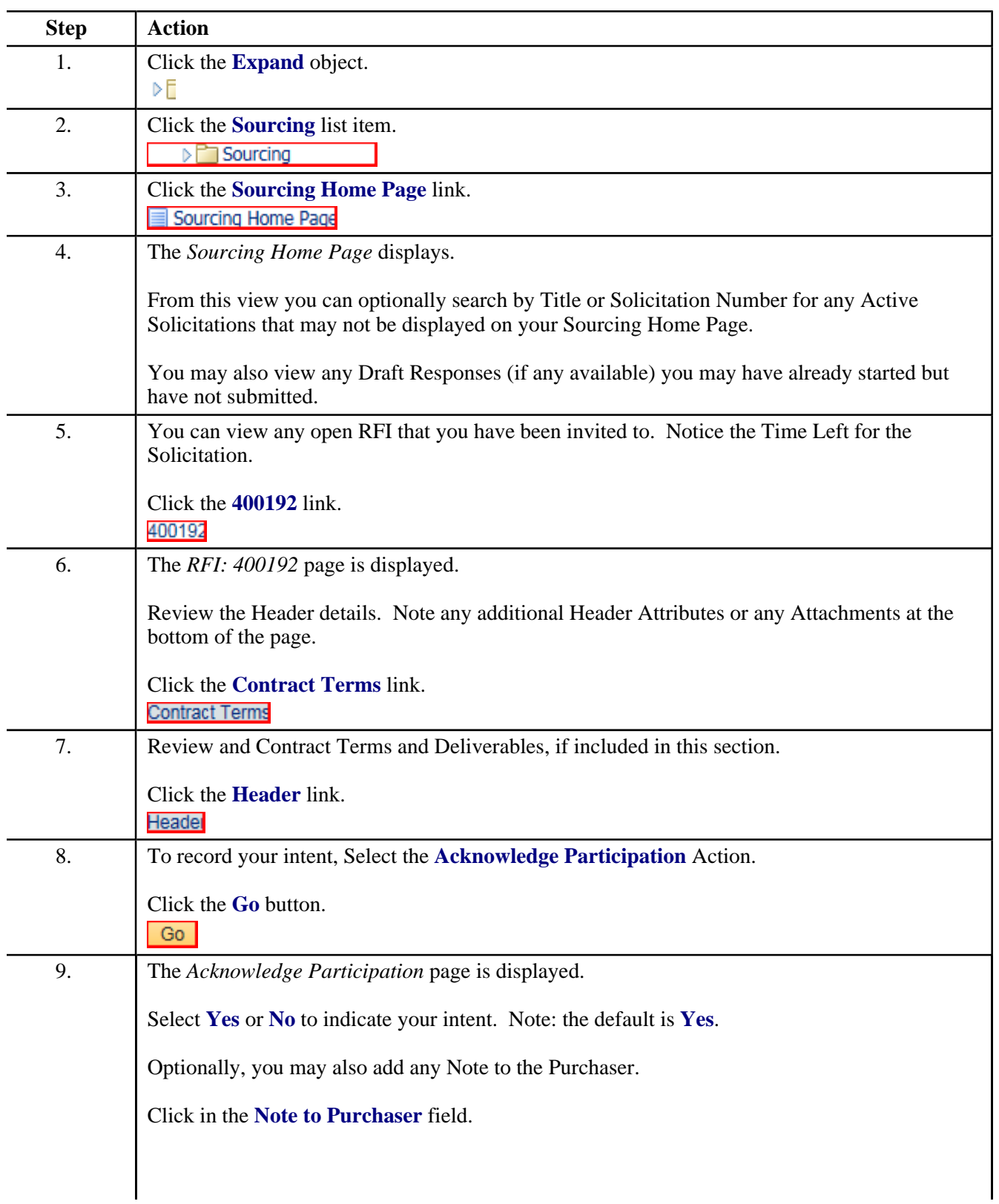

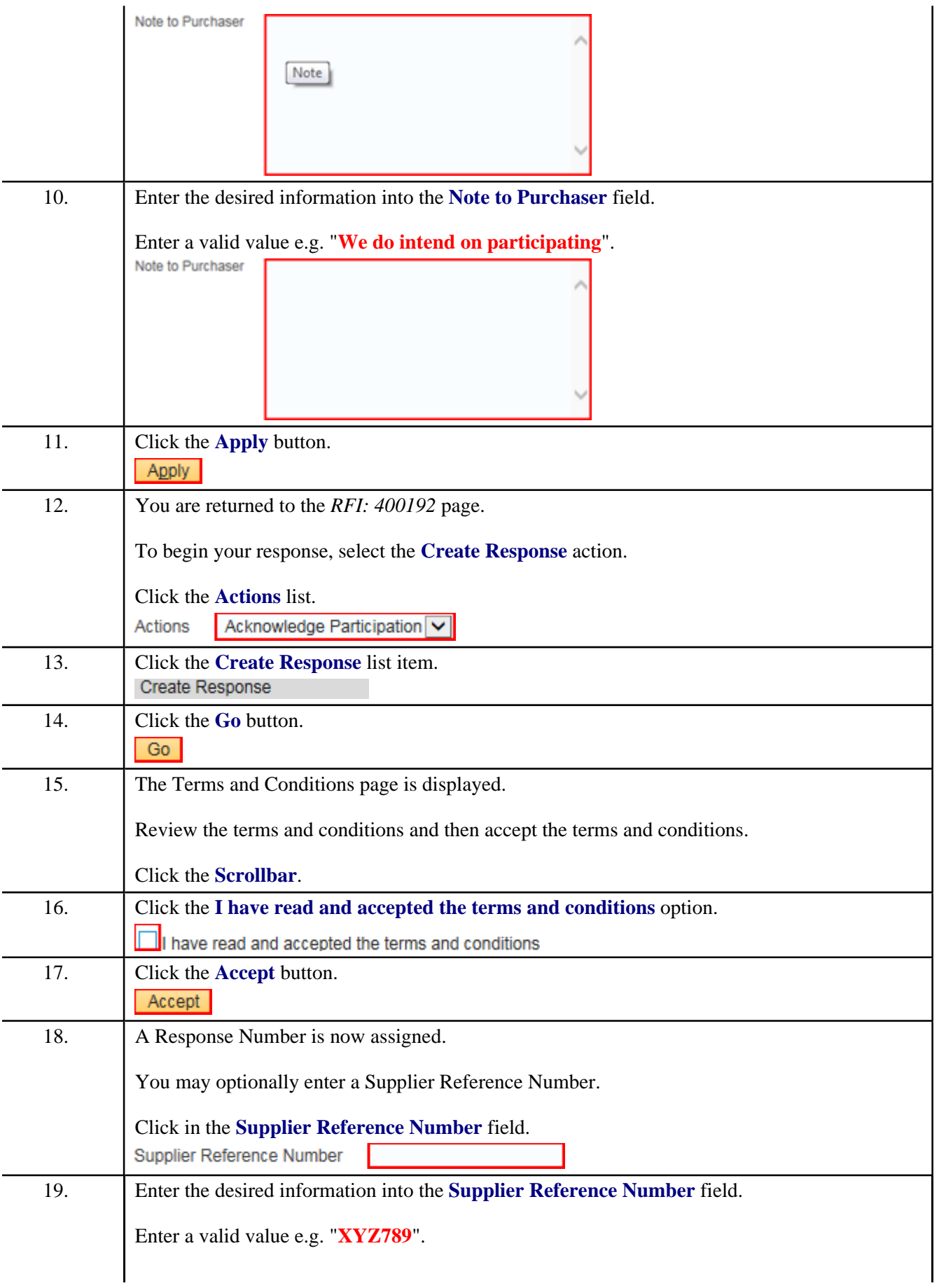

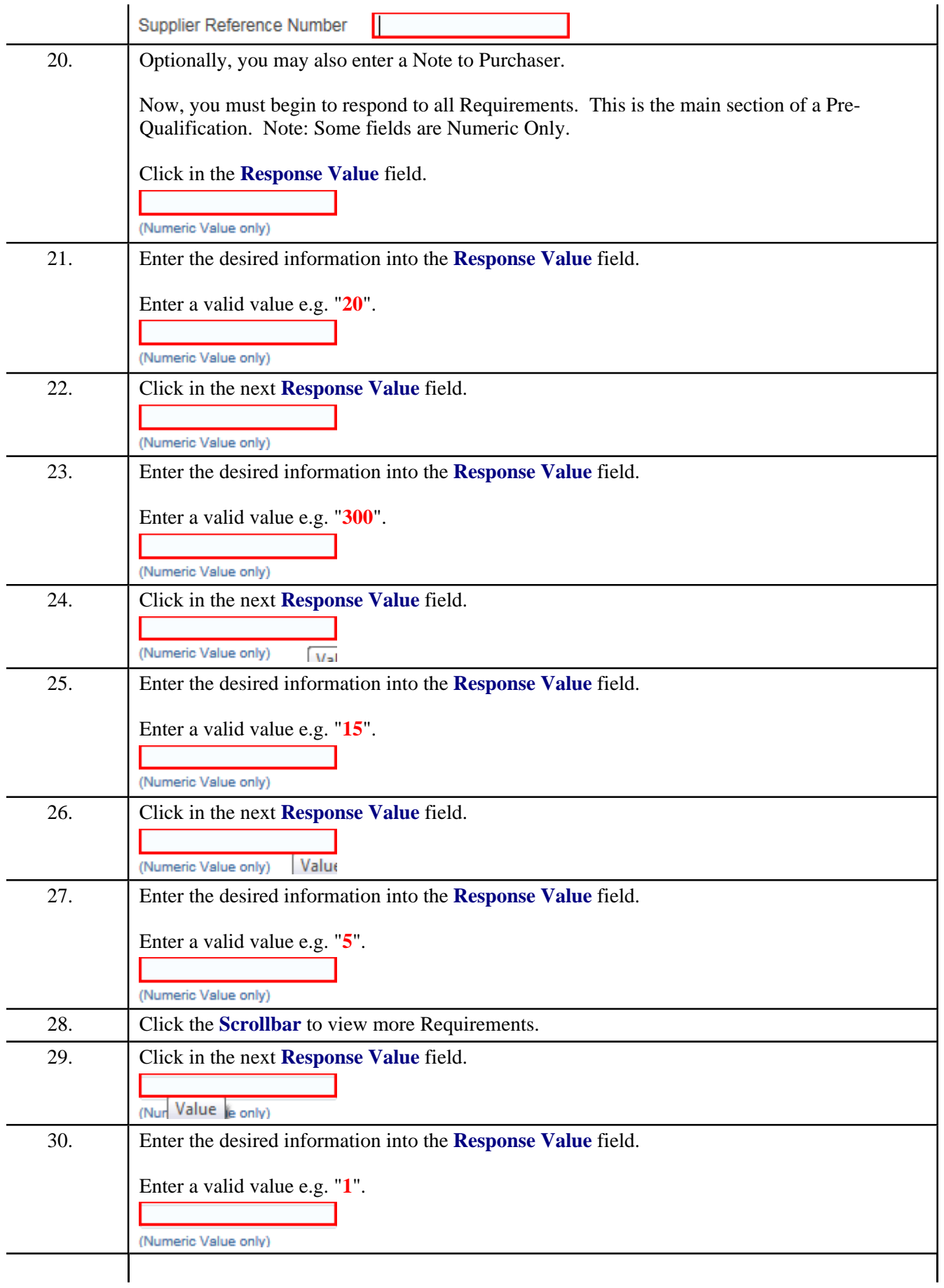

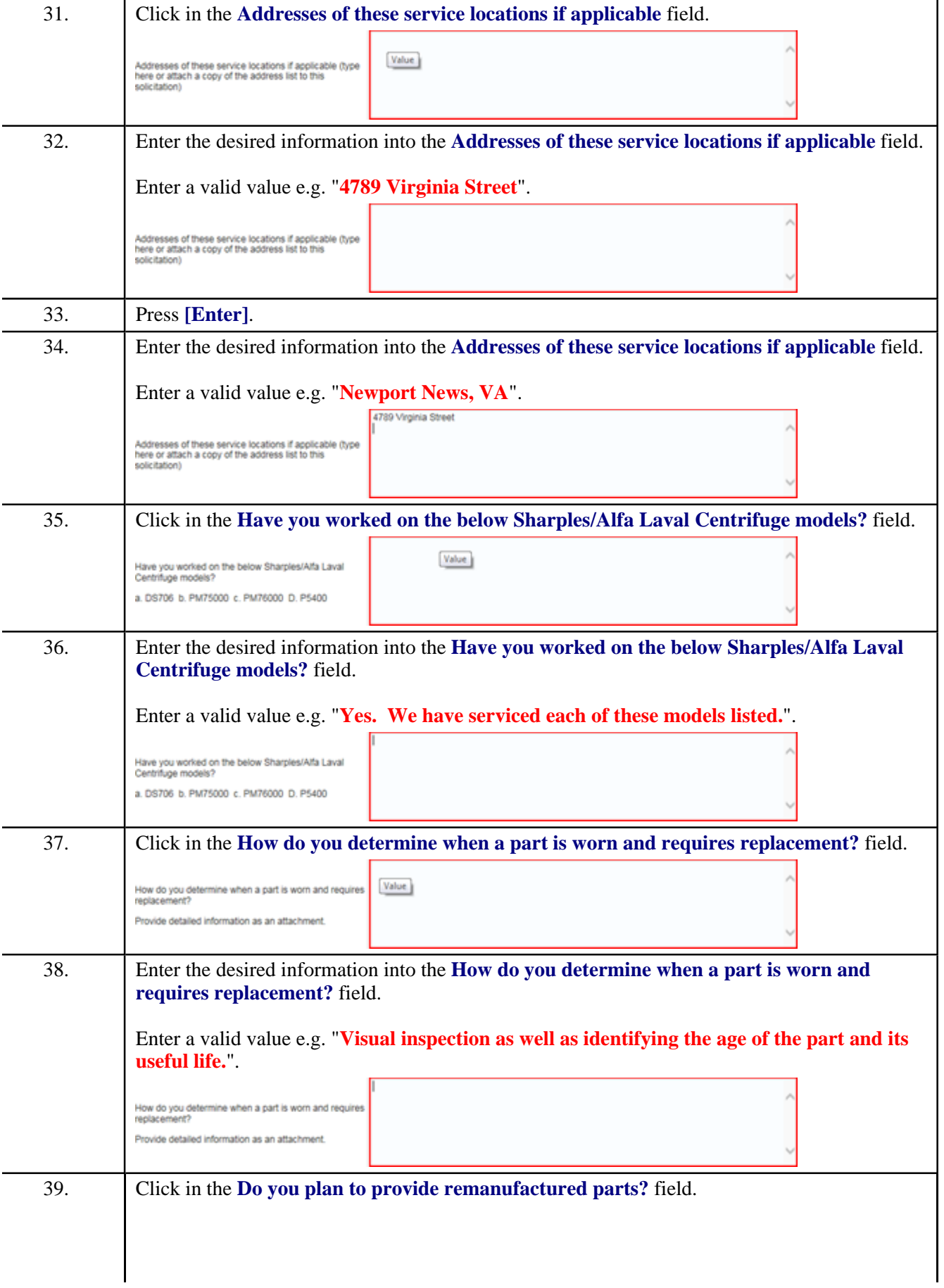

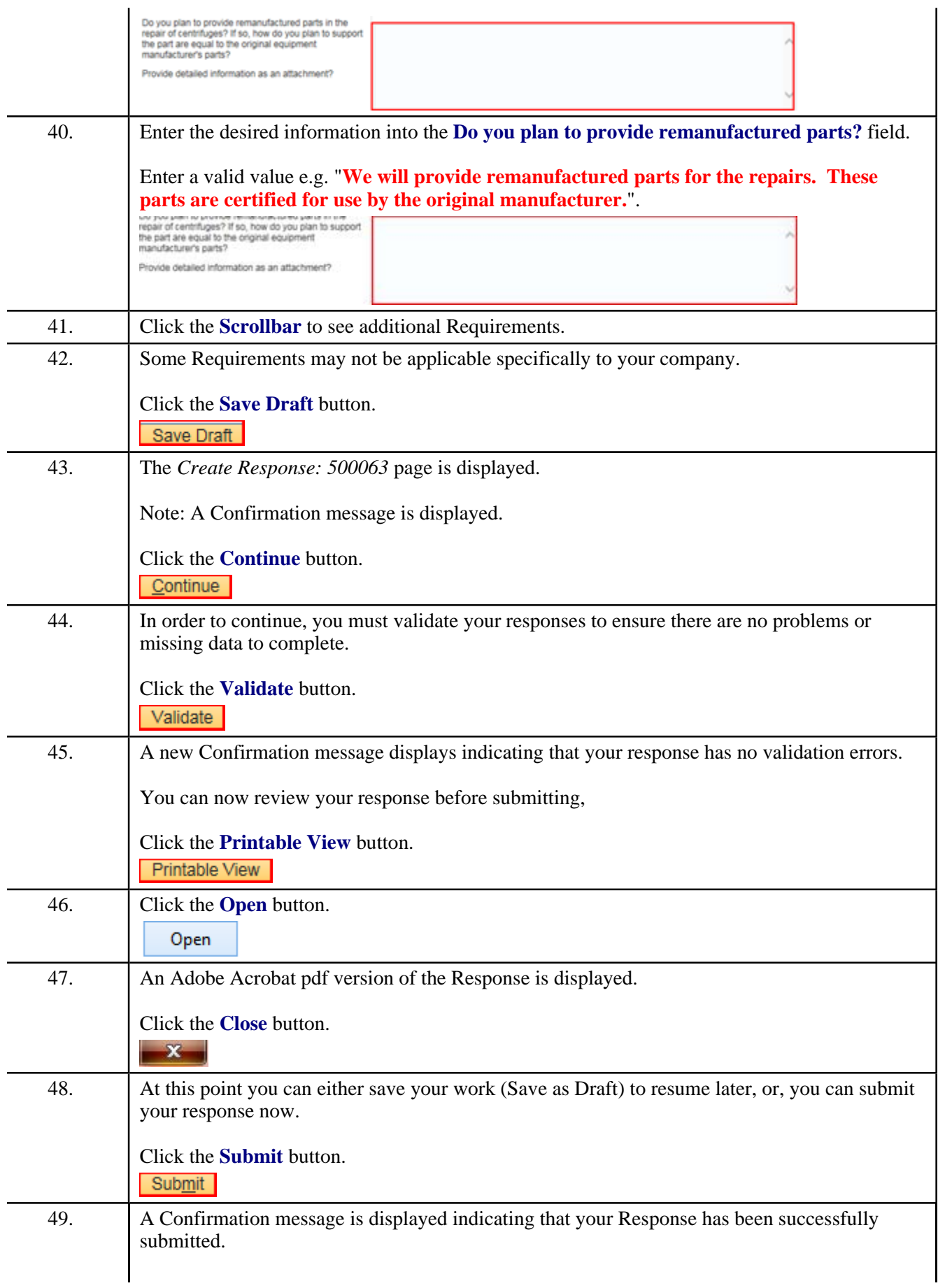

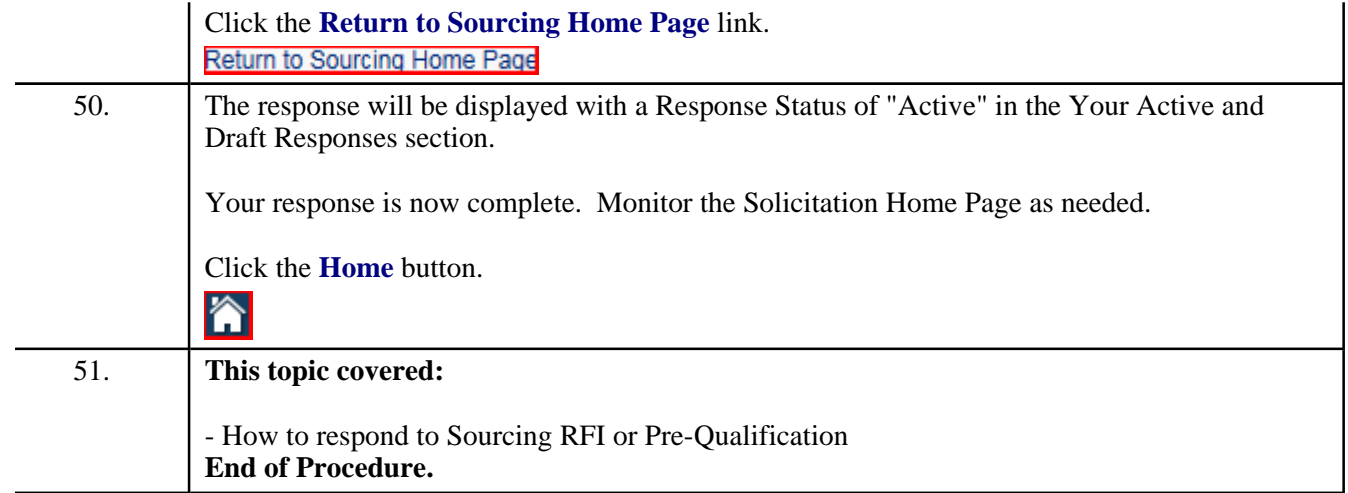